# **WordTemplate.Open(WordApplication, Document)**

# **Description**

 $\sim$ <sup> $\mu$ </sup>

Passes a document from [WordApplication](https://wiki.softartisans.com/display/WW8/WordApplication) to [WordTemplate](https://wiki.softartisans.com/display/WW8/WordTemplate).

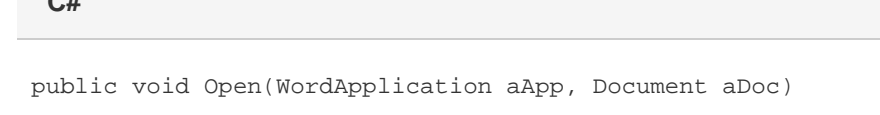

**vb.net**

Public Sub Open(ByVal aApp As WordApplication, ByVal aDoc As Document)

### **Parameters**

#### **aApp**

The instance of WordApplication that was used to create the document.

#### **aDoc**

A [Document](https://wiki.softartisans.com/display/WW8/Document) object representing the Word file created with [WordApplication](https://wiki.softartisans.com/display/WW8/WordApplication).

### **Remarks**

You can use WordApplication to create a document with merge fields (a template) and pass the file to WordTemplate to populate the merge fields.

## **Examples**

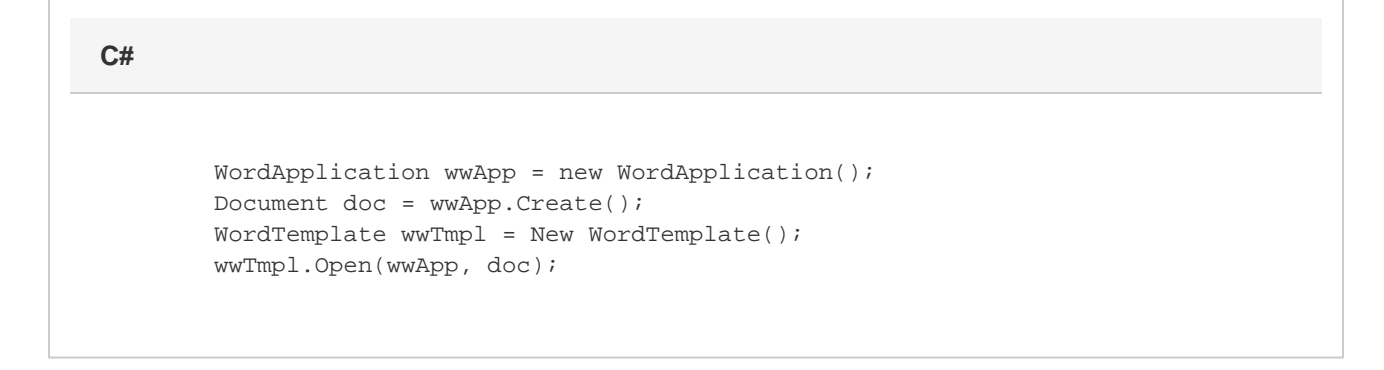

**vb.net**

 Dim wwApp As New WordApplication() Dim doc As Document = wwApp.Create() Dim wwTmpl As New WordTemplate() wwTmpl.Open(wwApp, doc)